#### **Human-Robot Interaction**

#### 15-494 Cognitive Robotics David S. Touretzky & Ethan Tira-Thompson

Carnegie Mellon Spring 2010

# **Human-Robot Interaction Topics**

- Awareness of humans
  - Person tracking
  - Face detection; gaze tracking
  - Face recognition
  - Human's "perspective" considerations
- Gesture recognition
  - pointing
  - hand motions
- Social interaction
  - Gaze as indicator of attention
  - Facial expressions (e.g., Kismet)
  - Sound effects (R2D2, AIBO) vs. speech
  - Use of displays (Looking Glass project)

# Awareness 1: Person Tracking

- Be aware of human presence
  - Follow a human (robot assistant)
  - Avoid the humans
  - Interact with humans (museum tour guide robots)
- Use skin color; look for legs (rangefinder); etc.

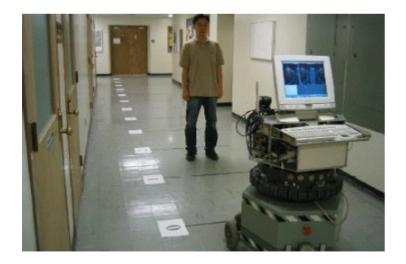

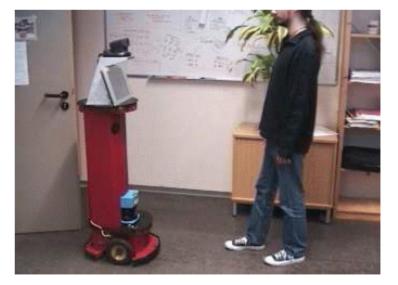

#### **Awareness 2: Face Detection**

• Rowley, Baluja, and Kanade (1998) used a neural net:

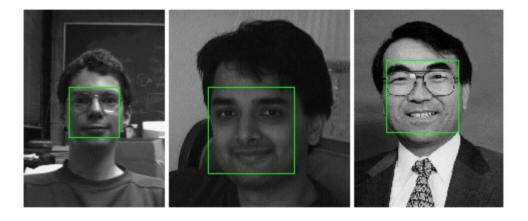

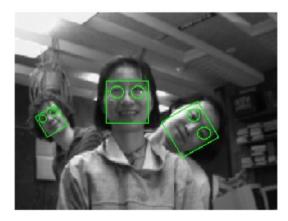

(movie)

# **OpenCV Face Detector**

• Ilya Matiach ported the OpenCV face detector to Tekkotsu in 2009 to run on the Chiara.

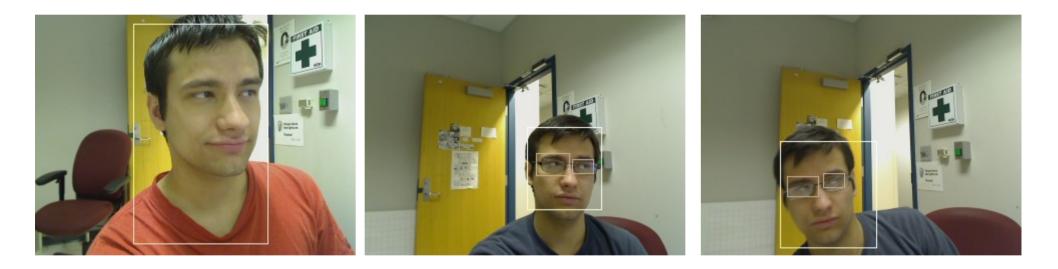

• For more information:

http://opencv.willowgarage.com/wiki/FaceDetection

#### Awareness 3: Gaze Tracking

- What is the human looking at?
- Gaze has high social significance among primates.
- For robots, hard to measure gaze at a distance.

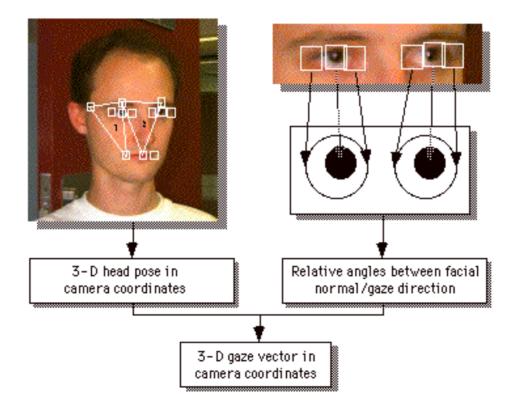

# Awareness 4: Face Recognition

- Which human is this?
- Lots of work in this area now for security applications.
- Sony's AIBO, QRIO robots had face recognition modules.
- Digital cameras now do face recognition, smile detection.

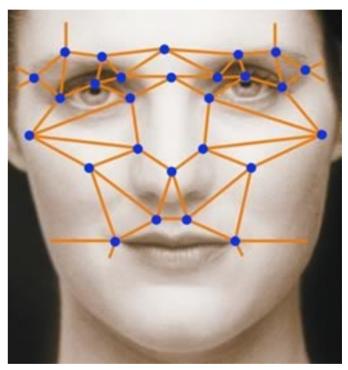

# Awareness 5: The Human's Perspective

- What can the human see from his present location?
- Trafton et al.: "Give me the wrench."
- Robot sees two wrenches, but knows that the human can only see one.

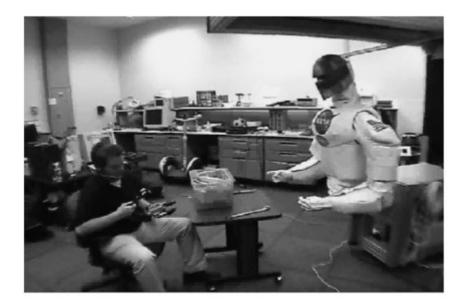

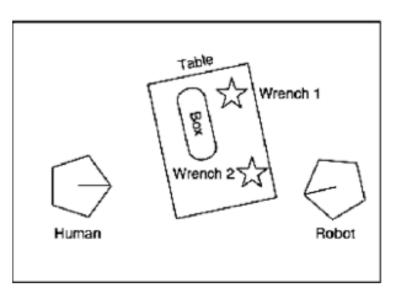

# **Gesture Recognition**

- Pointing
  - Point at objects to designate them to the robot
  - Point in a direction, or towards a goal location
- Hand gestures
  - "Come here" / "Come closer" / "Back off"
  - "Stop"
  - "Put that there"

# **Social Interaction**

- Do robots need heads?
- What are heads used for?
  - Indicate focus of attention by gaze direction

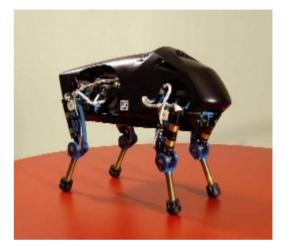

DARPA Little Dog

- Gestures such as nodding agreement
- Anthropomorphism makes robots more acceptable to humans
- Headless robots are creepy.

# Facial Expressions: Kismet

• Cynthia Breazeal, ca. 1999-2000

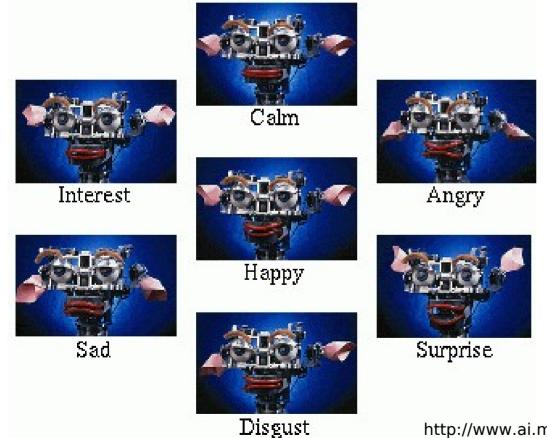

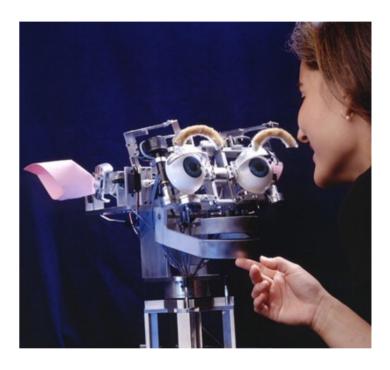

http://www.ai.mit.edu/projects/sociable/facial-expression.html

# **Kismet Social Interactions**

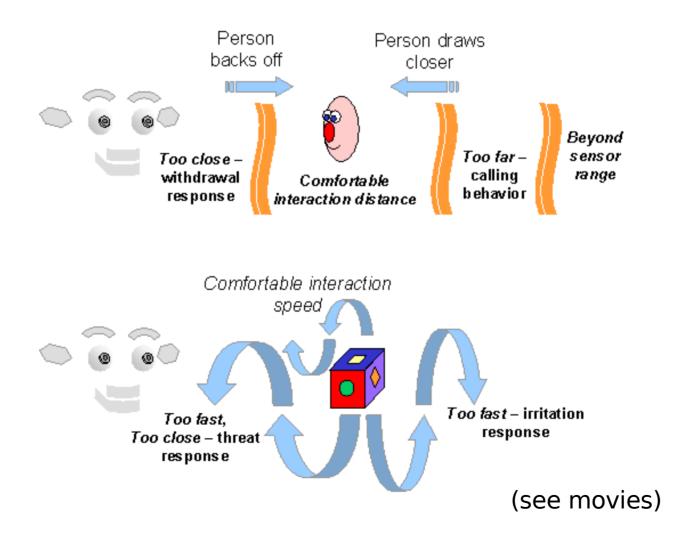

# **Communicating with Humans**

- Should robots talk?
  - R2D2 used sound effects to convey emotion
  - AIBO and Kismet do likewise
- Use of canned messages:
  - "Excuse me, you're blocking my path."
  - Roboceptionist: "How may I help you?"
- Will people expect to be able to talk back?
  - Voice recognition gets harder when the robot is noisy.
- Use of lights to communicate status, mood.

# Speech in Tekotsu

#include "Sound/SoundManager.h"

sndman->speak("Please charge my battery.");

SpeechNode(\$,"Take me to your leader!")

Tekkotsu uses the Mary text-to-speech system:

http://mary.dfki.de

Project idea: enhance the Mary interface to permit control of volume and tempo, use of audio filters for sound effects, etc. (These functions are already built in to Mary, we just need a way to access them.)

# Communication via a Detached Display

- AIBO's Magic Looking Glass (Kirtane & Libby, 2005)
- Question: how can you use a robot-controlled flat-panel display to mediate human-robot interactions?

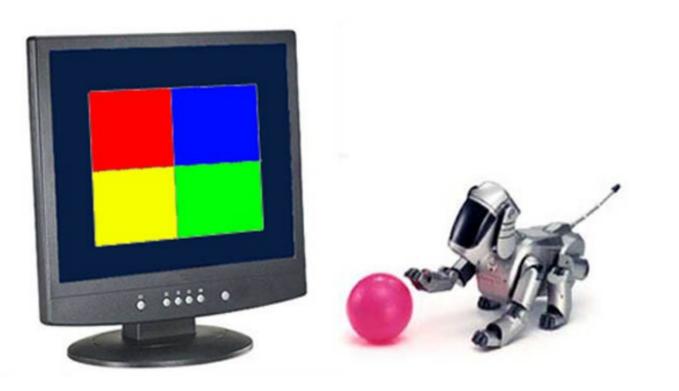

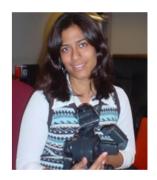

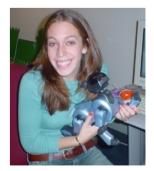

# Looking Glass Applications

- Display instructions for a game.
- Keep score.
- Display a landmark the robot can use for navigation.
- Display robot's view of the world.
- Serve as a backdrop for a dramatic presentation:
  - Display background scenery
  - Display objects the robot is talking about
  - Display another agent the robot can interact with

# **Display as Input Device**

• User points at display to indicate their choice.

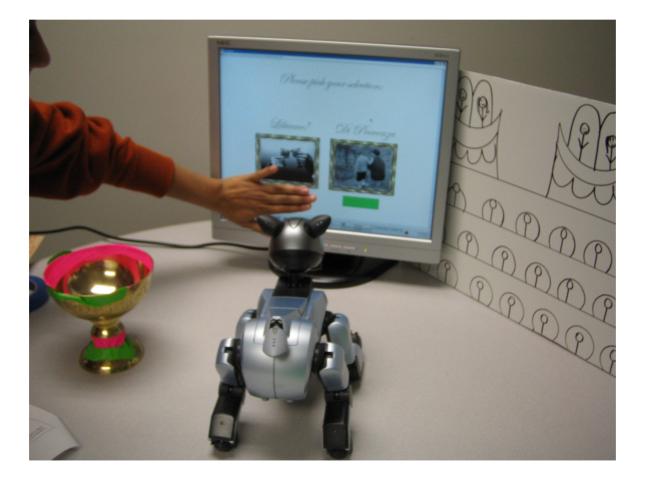

#### La Traviata

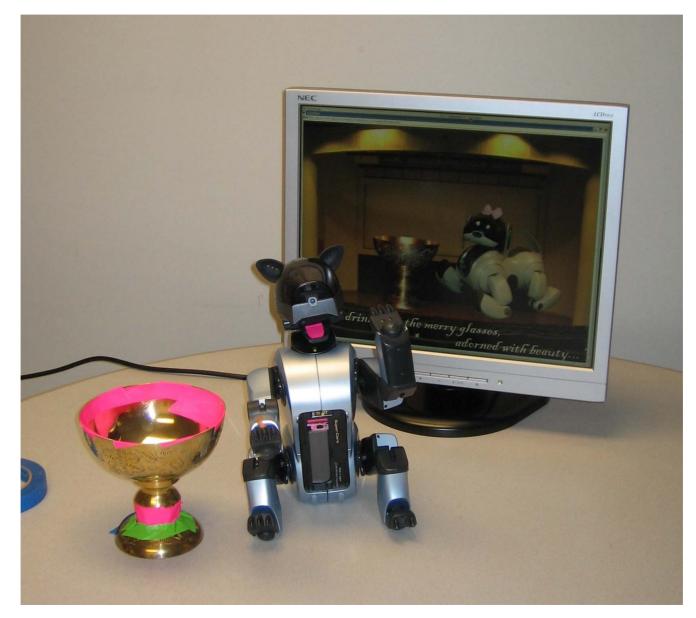

# Virtual Violetta

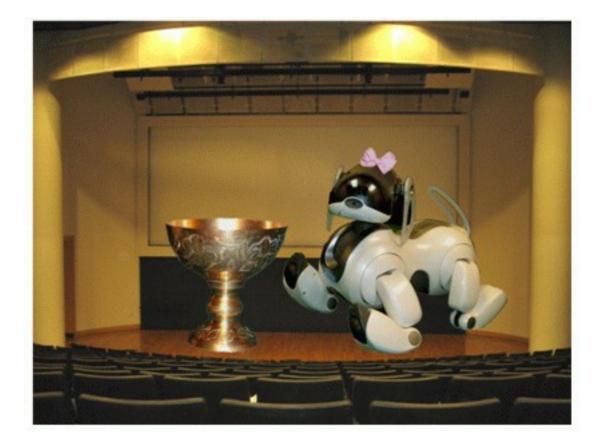

#### (movie)

# A Visual Joke

At the end of the performance, the user's picture is inserted into an audience shot.

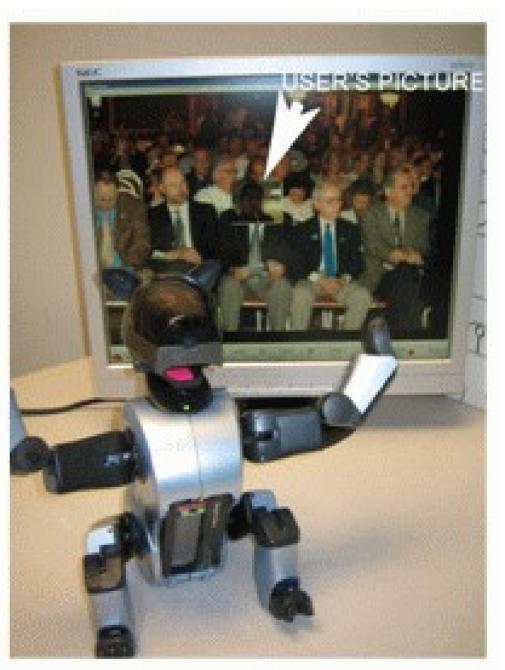

# How Looking Glass Works

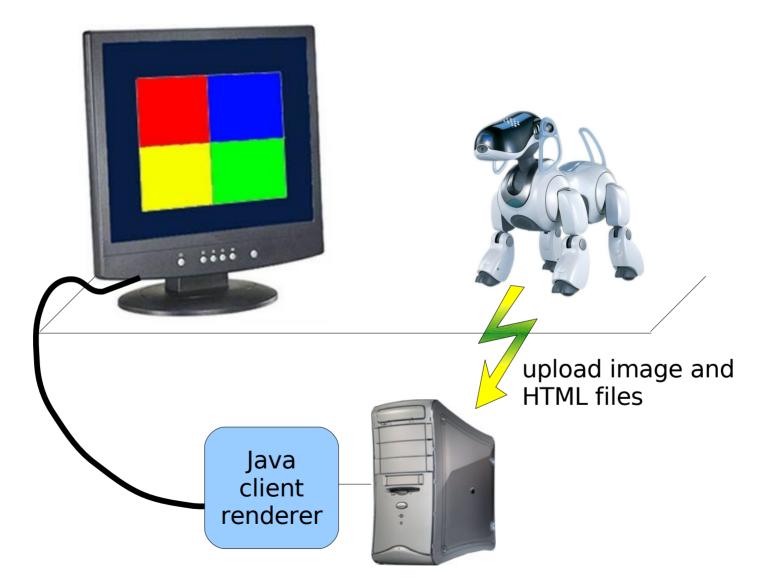

# Looking Glass Example

#include "Behaviors/StateMachine.h"

```
#nodeclass LGdemo : StateNode
```

```
#shortnodeclass DisplayMessage : LGNode : DoStart
    displayHtmlText("<html><body>Hello world!</body></html>");
```

#nodemethod setup
#statemachine
StateNode =B(GreenButOffset)=> DisplayMessage

#endnodeclass

REGISTER\_BEHAVIOR(LGdemo);

# **Looking Glass Functions**

- uploadFile(string filename)
- displayHtmlFile(string remoteFilename)
- displayImageFile(string remoteFilename)
- displayHtmlText(string text)
- uploadCameraImage(string remoteFilename)
- uploadSketch(Sketch<uchar> sketch, string remoteFilename)